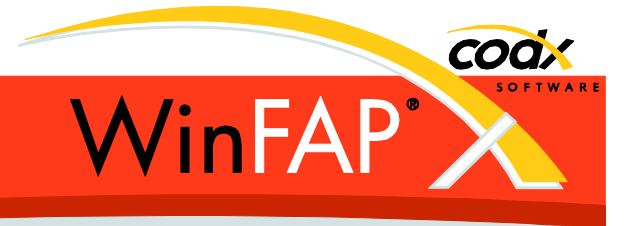

# **Release Notes** *WinFAP* **5.1**

Herausgeber:

## *WinFAP* **Support**

Sinserstrasse 47 CH-6330 Cham

fon +41 41 798 11 44 fax +41 41 798 11 29 Internet www.codx.ch Hotline-Mail [support@codx.ch](mailto:support@codx.ch)

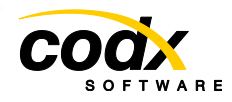

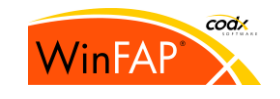

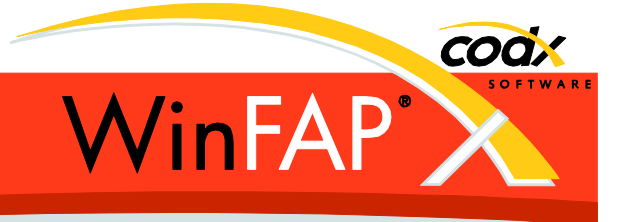

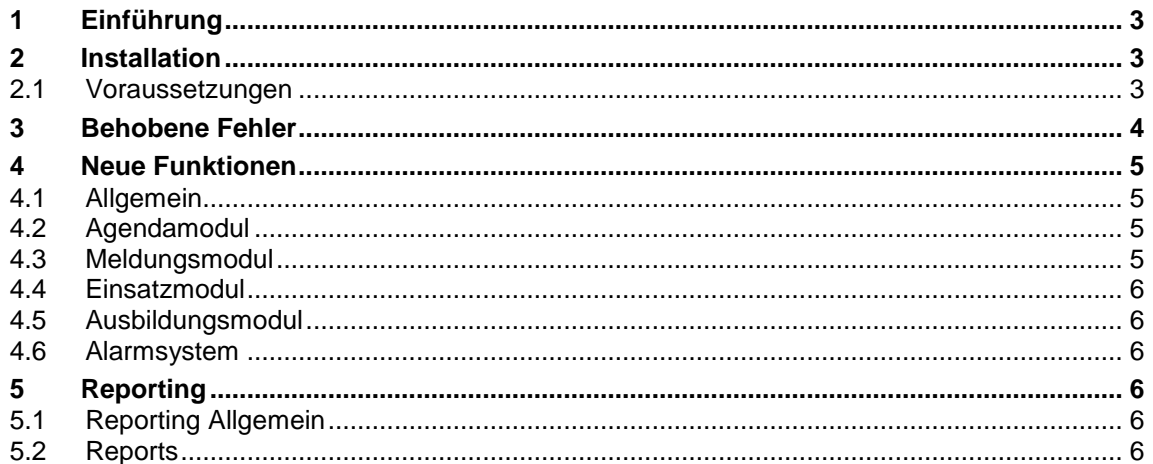

Copyright © by CodX Software, 6330 Cham (Schweiz).

Nachdruck oder Übersetzung, auch auszugsweise, ist ohne Genehmigung der CodX Software nicht gestattet. Alle Rechte nach dem Gesetz über das Urheberrecht bleiben der CodX Software vorbehalten.

Die in diesem Handbuch enthaltenen Angaben und Abbildungen entsprechen der oben genannten Version. Änderungen der Technik, Ausstattung und Form der Geräte gegenüber den Angaben und Abbildungen in dieser Anleitung bleiben der CodX Software vorbehalten.

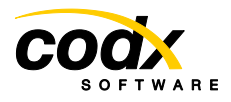

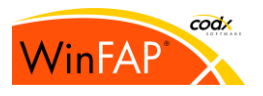

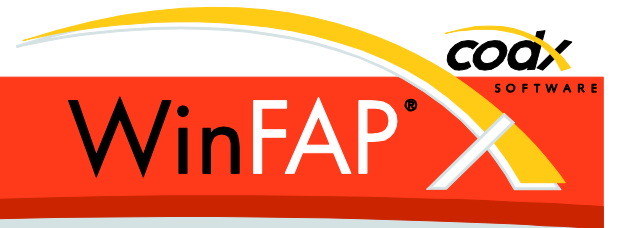

## **1 Einführung**

Die *WinFAP* Version 5.1.0 ist freigegeben. Mit dieser Version werden viele Verbesserungen und neue Funktionen eingeführt.

## **2 Installation**

#### **2.1 Voraussetzungen**

Damit das Update (ServicePack) installiert werden kann muss bereits eine WinFAP Version 5.x installiert sein.

Das aktuelle Update enthält alle bisher erschienen Updates der WinFAP Version 5.

Diese Version 5.1.0 ist auch als kostenpflichtige Vollversion V5 verfügbar.

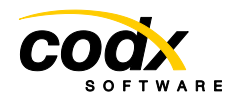

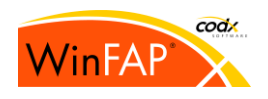

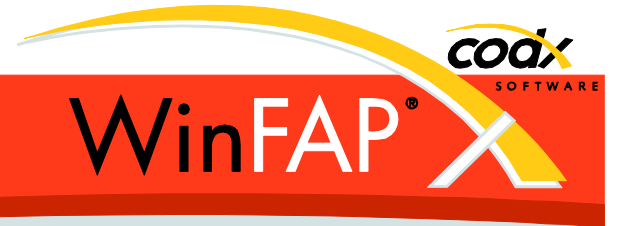

## **3 Behobene Fehler**

Der Fehler beim Kopieren von Einsätzen (nur wenn Gruppen vorhanden waren) wurde behoben.

Der Fehler beim Enterprise *Mandant Import* wenn der Mandantname ein Apostroph enthält, wurde behoben.

Diverse Fehler beim Synchronisieren einer Replikation wurden behoben. (Tabellen: *Agenda, CxReportServerLabel, KontoLink, PersonFunktion*)

Diverse Fehler beim Ausführen des *WinFAP* Setups wurden behoben. (Meldung *Object required* beim Erzeugen einer neune DB)

Der akt. Mandanten wird wieder korrekt gespeichert und somit Startet *WinFAP* wieder korrekt auf.

Gruppenrufnummern werden wieder korrekt als Typ Pager ans *Meldungs-Portal* übertragen.

Die angezeigten Währungen werden neu auch im Abrechnungsmodul korrekt, gemäss der Eingestellten Option Runden, angezeigt.

Beim Abrechnungs- Einsatzdatums Filter wird der Zeitanteil im *Bis-Datum* neu immer korrekt auf 23:59.59 gesetzt. Somit werden also Einsätze bis und mit dem *Bis-Datum* berücksichtigt.

In der Textverarbeitung funktionieren die Verteiler *Dienstgrad*, *Funktion* und *Person* nun auch mit aktivem Personen-Filter "nur Aktive".

Der Absturz beim Speichern der Daten im Modul *Einstellungen/Textverarbeitung* wurde behoben.

Die Funktionen im Bildvorschau Dialog (Person, Mandant..) sind wieder bedienbar

Die Meldung zur Auswahl eines Dokumentes welche unter Umständen beim Aufstarten von *WinFAP* hinter dem Start-up Fenster verborgen war und dadurch das Aufstarten blockiert hat, ist neu im Vordergrund sichtbar. Ausserdem kann das Start-up Fenster neu verschoben werden um somit allfällig versteckte Meldungen sichtbar zu machen.

Die benötigte Anzeigebreite für das Datumsauswahl Control wird nun dynamisch ermittelt und gesetzt, so dass das Control nun immer ganz sichtbar ist.

Das Speichern wird nun korrekt aktiviert wenn im Modul *Person* Register *Funktion* und *Alarm* eine Checkbox in der Organisation verändert wurde.

Die Fehler beim Speichern / Navigieren der Mengen im Modul *CorMaterial* Register *Detail* sind behoben. (nur bei Stückgut und Verbrauchsartikel)

Ankopplung Alarmsystem NewVoice (FTP/SFTP): Die Übertragung funktioniert nun auch ohne die optionale Mandantangabe.

Ankopplung Alarmsystem MSTWeb: Der Fehler beim Aktualisieren des Alarmsystems, beim Kopieren der Organisationen wurde behoben.

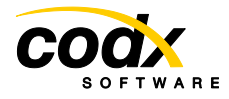

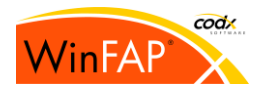

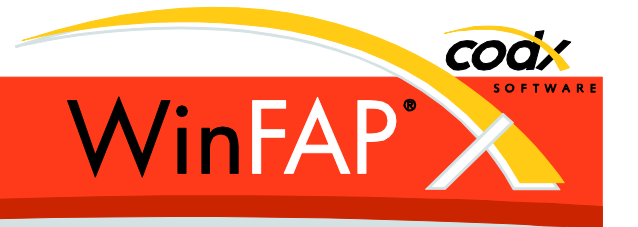

# **4 Neue Funktionen**

#### **4.1 Allgemein**

Das komplette *WinFAP* ist neu auch in Italienisch vorhanden. (Ausgenommen sind die Bedienungsanleitungen, hier wird jeweils die deutsche Fassung angezeigt.)

Im *WinFAP Integrierten* E-Mail Versand werden alle Adresstrennzeichen Strichpunkt, Doppelpunkt und Leerschlag für die Felder Empfänger, CC und BCC akzeptiert. (Wird nicht der *Win-FAP interne* E-Mail Client verwendet ist dies abhängig vom lokal installierten E-Mail Client!)

Das Datenbank Feld für die *E-Mail Signatur* wurde vergrössert.

Im *WinFAP Integrierten* E-Mail Versand ist neu auch SSL/TLS Verschlüsselung für SMTP möglich.

Erweiterte Einstellungen in der FTP Kommunikation sind neu möglich. (SOCKS4/5 Proxy)

*Springe zu* ist im Dokumentmanagement neu auch für Abrechnungen möglich.

Der Standard Suchdialog zeigt die gefunden Daten neu erst an, wenn alle Daten (100%) gefunden sind. Dadurch lässt sich das Filterfeld im Dialog auch bei grossen Datenmengen besser bedienen!

Beim Aktivieren eines Datums in den Filterdialogen (aktuell nur im Register Agenda vorhanden) wird neu automatisch ein gültiges Datum: "1.1.2000" angezeigt.

Neu mit kantonalen Einsatzstatistiken für den Kanton Uri.

#### **4.2 Agendamodul**

Der Wochenanfang in der Kalenderansicht beginnt neu mit Montag. Der gewünschte Wert kann unter *Einstellungen / Allgemein/ Erweiterte Options / Agenda* eingestellt werden. Standardwert neu auf  $2 = MO$ .

#### **4.3 Meldungsmodul**

Es werden nur noch Empfänger ans *Message-Portal* übertragen bei denen der Empfänger gültig ist. (Ungültige Empfänger werden gelb hinterlegt angezeigt.)

Gruppenrufnummern werden neu immer übertragen, auch wenn keine Pager Einzelrufnummer davon betroffen wurde.

Pager-Einzelrufnummern, welche Aufgrund eines vorhanden Gruppenrufs nicht ans *Meldungs-Portal* übertragen werden sind neu trotzdem in der Empfängerliste sichtbar. (Grau). Dies damit die neuen Rückantworten von Pagern angezeigt werden können.

Geräte vom Typ Pager: Die *RIC Nummer* wird neu als Zusatz-Feld je Rufnummern gepflegt. Neu kann ebenfalls die dazugehörige *Subnet Nummer* (A,B,C,D) gepflegt werden.

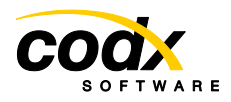

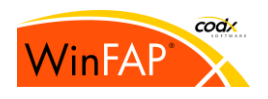

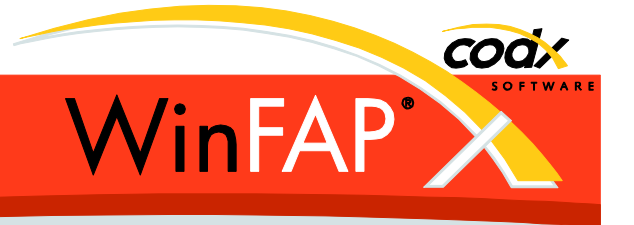

#### **4.4 Einsatzmodul**

Das *Einsatz-Bis* Datum wird neu beim Erzeugen/Ändern eines Einsatzes aus dem Agendaoder Kursmodul aus der Dauer berechnet und abgefüllt. Der Zeitanteil der Kurs Austragung wird neu ebenfalls zum Einsatz übernommen.

Die Neuberechnung der Solddaten nach Änderung der Soldansätze wird neu im Hintergrund durchgeführt und nicht mehr unmittelbar nach der Eingabe auf der Einstellungsseite, da dies bei grossen Datenmengen lange dauern konnte.

#### **4.5 Ausbildungsmodul**

Die Kursdauer und die Anmeldefrist wird neu im Austragungs-Tooltip angezeigt.

#### **4.6 Alarmsystem**

*NewVoice*: Beim Export der Alarmorganisation werden die Personen neu nach Dienstgrad sortiert ausgegeben.

NewVoice: Für jedes Gerät vom Typ *Mobile* wird eine 2. Zeile mit Typ *SMS* ausgegeben. Diese Funktion muss manuell aktiviert werden. Kontaktieren Sie bitte dazu den CodX Support. *(Registry: ..\ap2\common\NewVoiceAddSMSToMobile = 0x1)*

## **5 Reporting**

#### **5.1 Reporting Allgemein**

PDF und Excel (CSV) Ausgabe: Der Dateiauswahl Dialog wird nun auch angezeigt wenn im Reporttitel ein Slash / enthalten ist!

Neu wird auch das neue Access 2010 (Version 14) unterstützt.

Die PDF Ausgabe der Reports wird neu ab Access 2007 (Version 12) und neuer, direkt mit der im Access vorhanden Funktion ausgeführt.

#### **5.2 Reports**

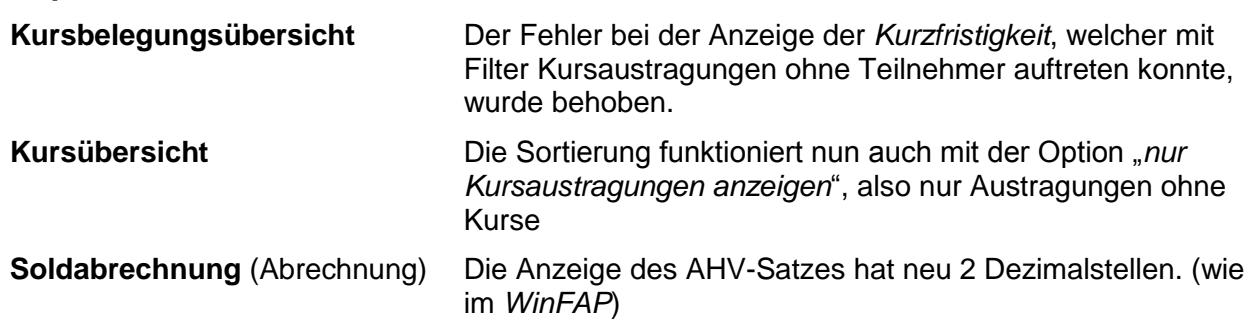

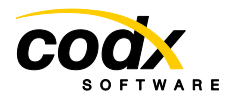

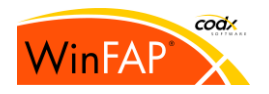

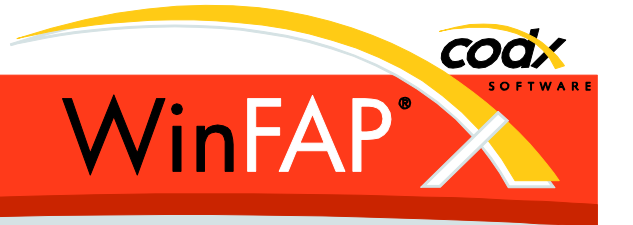

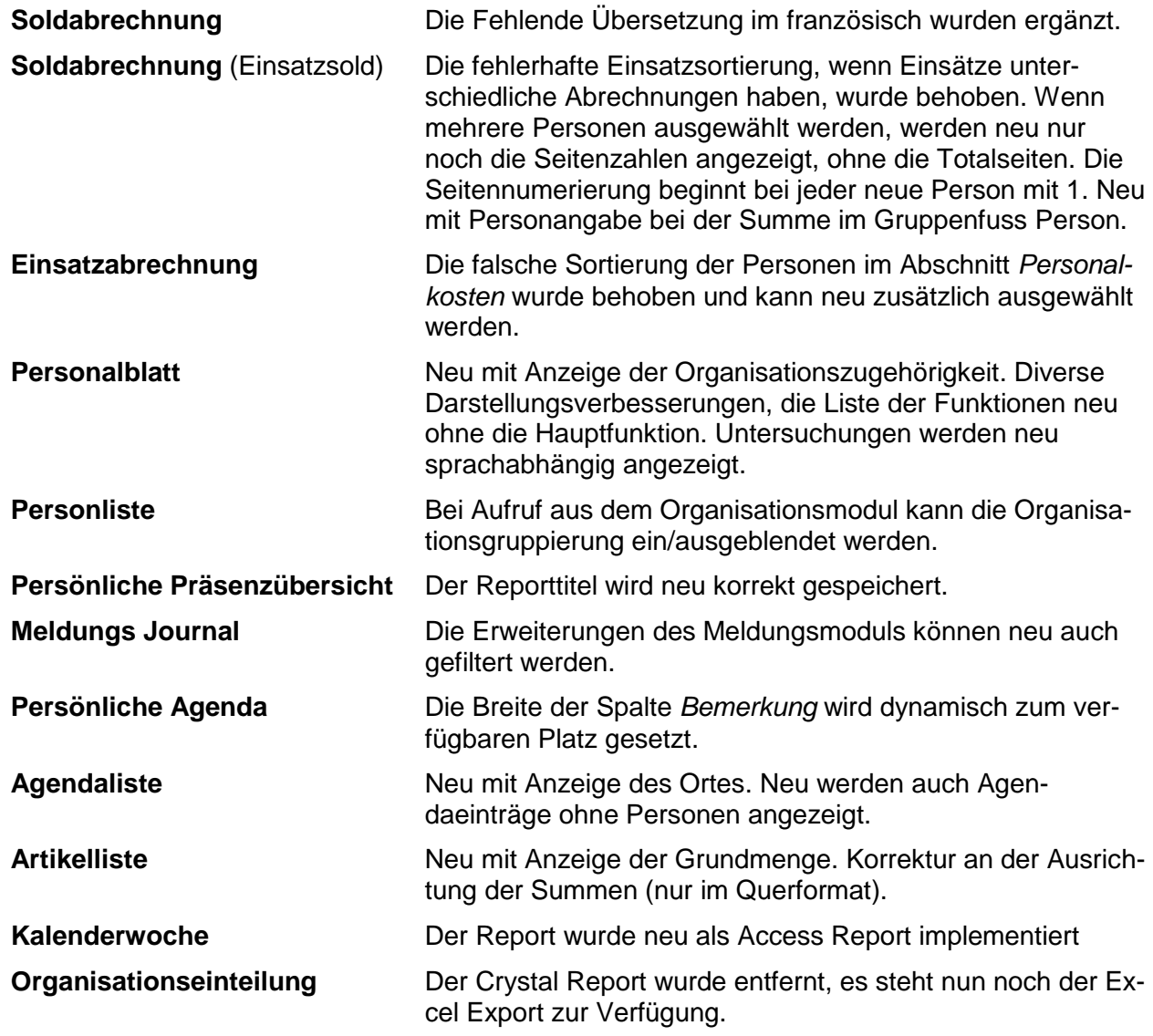

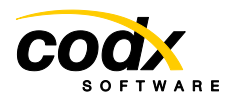

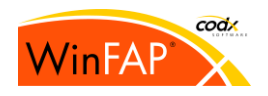